# **Guia para Física Experimental Caderno de Laboratório, Gráficos e Erros Instituto de Física, Unicamp**

**Preparado por**

**Prof. Dr. Carlos Henrique de Brito Cruz Prof. Dr. Hugo Luis Fragnito Estagiário de Capacitação Docente Ivan Ferreira da Costa Estagiário de Capacitação Docente Bernardo de Assunção Mello**

(Versão 1.1, revista por CHBC e HLF em Setembro de 1997)

**IFGW, Unicamp**

**1997**

# **Conteúdo**

 $\overline{a}$ 

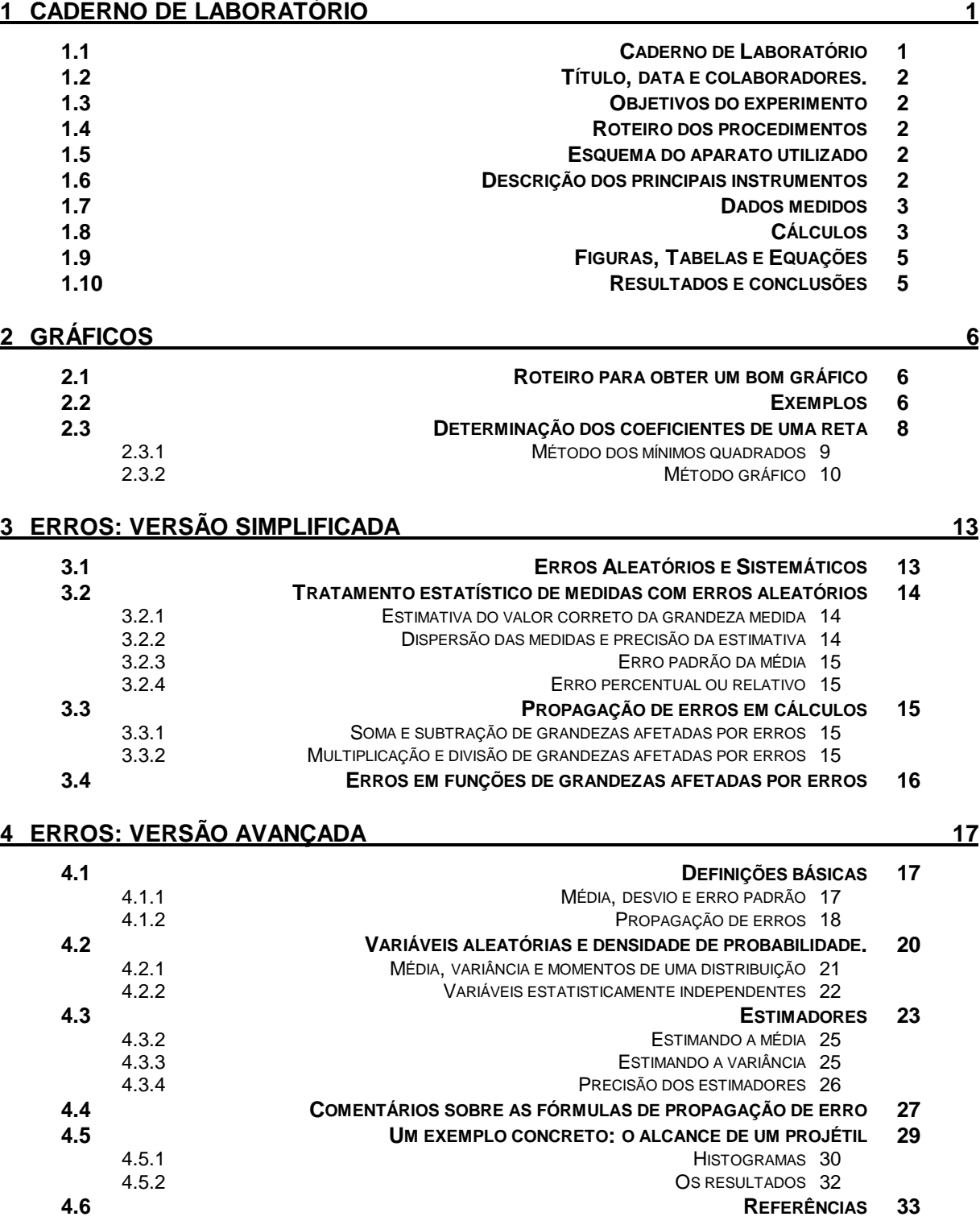

i

# **1 Caderno de Laboratório**

# **1.1 Caderno de Laboratório1**

Cada estudante deverá manter um **Caderno de Laboratório**, no qual anotará os dados, procedimentos e demais informações relevantes à realização de cada experiência. Não se trata de um caderno de relatórios. As anotações devem ser feitas durante a realização do experimento para garantir a objetividade e a fidelidade.

Não é simples definir *a priori* o que é "relevante ao experimento". Uma maneira de avaliar a relevância de uma informação é imaginar que se você usar o Caderno daqui a alguns meses (isto vai acontecer realmente, nas provas, exames e demais experimentos) ou mesmo anos, a informação contida no Caderno deve lhe permitir repetir a experiência sem dificuldade, entendendo do anotado no Caderno o que foi feito e quais foram os resultados e as conclusões. Em algumas disciplinas o Caderno poderá ser consultado durante as provas, por isso é fundamental que a informação seja concisa e bem organizada.

É expressamente proibido realizar cópia de dados do caderno de outros alunos. No caso de trabalhos em grupo, cada aluno é responsável pelo registro dos dados em seu Caderno. Ele poderá copiar figuras e tabelas de livros e apostilas indicando claramente a fonte. Se o aluno estiver ausente em algum dia, ele deverá realizar o experimento correspondente em outro dia (verifique o horário disponível do laboratório).

É muito desejável que seja um caderno grande (formato A4) e com folhas quadriculadas (há um **Caderno de Laboratório** do IFGW à venda, a preço de custo, nos Laboratórios de Ensino Básico ou na Coordenadoria de Serviços Técnicos do Instituto) .

No mínimo, para cada experimento o **Caderno de Laboratório** deve sempre conter:

**1. Título do experimento, data de realização e colaboradores;**

- **2. Objetivos do experimento;**
- **3. Roteiro dos procedimentos experimentais;**
- **4. Esquema do aparato utilizado;**
- **5. Descrição dos principais instrumentos;**
- **6. Dados medidos;**
- **7. Cálculos;**
- **8. Gráficos;**

**9. Resultados e conclusões.**

O formato de apresentação destes 9 itens não é rígido. O mais indicado é usar um formato seqüencial, anotando-se à medida que o experimento evolui.

<sup>&</sup>lt;sup>1</sup>G.L. Squires, "Practical Physics" (Cambridge University Press, 1991), capítulo 10, pp. 139-146; e D.W. Preston, "Experiments in Physics" (John Wiley & Sons, 1985), pp. 2-3.

No Caderno de Laboratório também se anotam as observações que podem ser úteis na continuação de um experimento, ou lembretes de coisas que você deve providenciar (do tipo: "passar na biblioteca para verificar uma referência", ou "lembrar de zerar o micrômetro antes de começar a medir" ou ainda: "perguntar ao professor porque a faísca falha às vezes", ...)

## **1.2 Título, data e colaboradores.**

O Título do experimento deve ser anotado no topo das páginas correspondentes ao experimento. Na primeira página de cada experimento deve-se anotar quais os colaboradores na realização. A data deve ser anotada no início e, se for necessário, a cada dia que se continue no mesmo experimento. Em alguns casos pode ser útil anotar o horário em que certas medidas foram feitas.

## **1.3 Objetivos do experimento**

Os objetivos devem ser descritos de forma sucinta e clara. Por exemplo:

Os objetivos desta experiência são:

1- Aprender o uso de instrumentos com vernier (Paquímetro, Micrômetro);

2- Avaliar erros de medidas e como estes se propagam em expressões

matemáticas;

3- Determinar a média e o desvio padrão de uma série de medidas.

Para atingir estes objetivos determinaremos a densidade de vários materiais medindo a massa e as suas dimensões.

# **1.4 Roteiro dos procedimentos**

Antes da cada experiência fazer um roteiro de procedimentos e escrever as principais fórmulas que serão utilizadas (ex. cálculo dos desvios). Prever as dificuldades e as estratégias para contorná-las. Este roteiro deve vir feito de casa.

# **1.5 Esquema do aparato utilizado**

Em geral feito à mão livre e com a identificação de cada componente. Indique o modelo, principais características e o número de série (ou qualquer outro identificador) de cada instrumento utilizado. Identificar os instrumentos e componentes é útil para poder repetir o experimento nas mesmas condições.

## **1.6 Descrição dos principais instrumentos**

Não precisa ser uma lista única no início, pode-se ir descrevendo à medida que se os usa. Por exemplo:

Paquímetro Mitutoyo, menor divisão do vernier = 0.05 mm. Micrômetro Starret, menor divisão no tambor = 0.01 mm. Balança Elmer (modelo BP45, Nº de série 9800/76) menor divisão = 0.05 g.

Algumas vezes é bom incluir observações sobre o estado do instrumento, se isto puder afetar as medidas:

O micrômetro completamente fechado não indicava 0.000 e não fechava sempre na mesma posição. Fizemos 10 medidas do zero abrindo e fechando novamente e tomamos uma média e o desvio padrão. O resultado foi  $\mathcal{Z}$ ero  $=$  (-0.22  $\pm$  0.01) mm. Todas as medidas efetuadas com este micrômetro foram corrigidas levando em consideração este fato.

## **1.7 Dados medidos**

Todos os dados medidos devem ser anotados diretamente no **Caderno de Laboratório** e nunca em folhas separadas de rascunho. A anotação em folhas de rascunho causa perda de tempo, aumenta a possibilidade de erros involuntários de cópia e cria a tentação para a "filtragem" de dados (exclusão daqueles que não gostamos, ou achamos errados). Todo dado medido deve ser anotado. Dados considerados esquisitos ou anômalos devem ser identificados com uma pequena anotação ao lado (como: "Nesta medida alguém esbarrou na mesa e a régua se deslocou, podendo ter afetado esta medida."). Para correções em caso de erro na anotação não deve ser usada borracha, mas deve ser passado um risco sobre a anotação (supostamente) errada, escrevendo-se ao lado a correta. As anotações de dados medidos devem sempre incluir o valor da incerteza associada.

## **1.8 Cálculos<sup>2</sup>**

Os procedimentos de cálculo devem ser claramente descritos, para permitir a conferência e recálculo pelo mesmo caminho. Devem sempre ser considerados apenas os algarismos significativos nos resultados finais. Por exemplo:

Determinação da densidade de uma esfera metálica - aparentemente de aço.

Medidas de d (Diâmetro) com micrômetro Starret (precisão ±0.01 mm), 12 medidas:

 $\overline{a}$ 

Tabela 1.1. Medidas do diâmetro da esfera metálica.

| $\begin{array}{ l ccccccccccc }\n\hline\n1 & 2 & 3 & 4 & 5 & 6 & 7 & 8 & 9 & 10 & 11 & 12\n\end{array}$ |  |  |  |  |  |  |
|----------------------------------------------------------------------------------------------------|--|--|--|--|--|--|
| d(mm) 15.54 15.52 15.55 15.54 15.57 15.51 15.56 15.51 15.55 15.54 15.53 15.53 15.53                     |  |  |  |  |  |  |

<sup>&</sup>lt;sup>2</sup>G.L. Squires, "Practical Physics" (Cambridge University Press, 1991), capítulo 12, pp. 159-168.

Da Tabela 1.1 obtivemos a Tabela 1.2 com as frequências de cada medida:

Tabela 1.2. Frequência de ocorrência das medidas em 12 medições

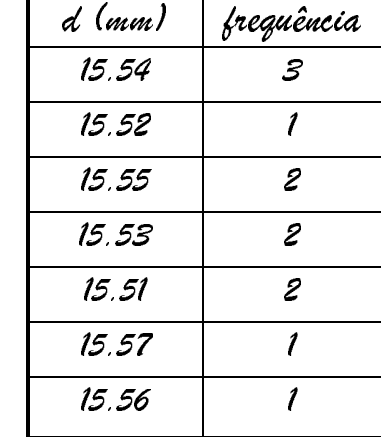

média  $=$  15.5375 mm desvio padrão  $=$   $S = 0.018647447$  mm erro padrão da média =  $S/\sqrt{12}$  = 0.00537 mm

Resultado: d  $=$  (15.538  $\pm$  0.005) mm (ou d = 15.538 mm  $\pm$  0.03%)

Medida da massa com balança Elmer (precisão nominal 0.05 g):  $m = (15.2 \pm 0.1)q$ 

Obs.: embora a menor divisão da balança seja 0.05 g, na nossa apreciação ela continuava em equilíbrio para deslocamentos de quase ±2 divisões. Por isso, estimamos a incerteza desta medida como  $\pm$ 0.1 g.

 $\rho = 6$ m|πd <sup>3</sup> = 7.739297489 g|cm <sup>3</sup> Cálculo do desvio na densidade: ∆ $\rho = \rho \sqrt{(\frac{\Delta m}{m})^2 + (3\frac{\Delta m}{m})^2}$  $\frac{1}{m}$  $\frac{3}{2}$  +  $\left(3\frac{\Delta\mathcal{D}}{\mathcal{D}}\right)^2$  = 0.05097 g/cm $\displaystyle$ <sup>3</sup>

Resultado:

$$
Deusidade: p = (7.74 \pm 0.05) g |cm3
$$

# **1.9 Figuras, Tabelas e Equações3**

As Figuras e Tabelas devem ser numeradas em sequência e conter uma pequena legenda descritiva. A sequência numérica pode ser reiniciada 1 em cada experimento ou utilizar uma sequência dupla (por exemplo, "Fig. 2.3" é a terceira figura do experimento Nº 2). Os gráficos, desenhos, esquemas, e fotografias são todas figuras, não há razão para abrir seqüências diferentes (ou seja, não escreva Gráfico 1, e sim Figura 1). Leia na Seção 2 sobre como devem ser feitos os gráficos.

As figuras podem ser feitas em papel especial (por exemplo em papel milimetrado ou logarítmico) ou gerados por um computador e colados (sobre toda a área, nunca colados em uma ponta ou grampeadas) no caderno. Evite colar figuras pregáveis; se o original for grande, faça uma cópia reduzida de modo de caber inteira na folha do seu caderno.

No início de cada experimento geralmente fazemos um resumo da teoria envolvida e destacamos as equações mais relevantes. As equações (pelo menos as mais relevantes) devem ser numeradas para poder fazer referência a elas mais adiante, quando confrontamos as previsões do modelo com os resultados experimentais. Defina, imediatamente antes ou logo após, os símbolos matemáticos novos que aparecem em cada equação.

# **1.10 Resultados e conclusões**

São comentários sobre o que foi feito, qual a confiança nos resultados obtidos, pontos críticos ou duvidosos do experimento e comparação com modelos teóricos.

<sup>&</sup>lt;sup>3</sup>D.W. Preston, "Experiments in Physics" (John Wiley & Sons, 1985), pp. 21-32; G.L. Squires, "Practical Physics" (Cambridge University Press, 1991), capítulo 11, pp. 147-158; e C.E. Hennies, W.O.N. Guimarães e J.A. Roversi, "Problemas Experimentais em Física" 3<sup>a</sup> edição, (Editora da Unicamp, 1989), capítulo V, pp.168-187.

# **2 Gráficos**

## **2.1 Roteiro para obter um bom gráfico**

Gráficos são uma das principais maneiras de se apresentar e analisar dados em ciência e tecnologia. Devem ser claros e conter um título, eixos, escalas, unidades e barras de erro. A lista abaixo é de utilidade para que o iniciante não se esqueça de alguns quesitos necessários para que o gráfico seja bem interpretado e efetivamente útil.

- ¨ **Escolha a área do papel com o tamanho adequado (mais ou menos meia página do Caderno de Laboratório).**
- ¨ **Em geral a relação de aspecto (altura / largura) deve ser menor do que 1, pois o gráfico será de mais fácil leitura (por esta razão é que a tela de cinema e a da televisão tem relação de aspecto menor do que 1).**
- ¨ **Desenhe os eixos claramente: a variável dependente deve estar sempre no eixo vertical (y) e a variável independente no eixo horizontal (x).**
- ¨ **Marque nos eixos as escalas, escolhendo divisões que resultem em fácil leitura de valores intermediários (por exemplo, divida de 2 em 2, e não de 7,7 em 7,7).**
- ¨ **Se possível cada um dos eixos deve começar em zero.**
- ¨ **Marque abaixo do eixo horizontal e ao lado do eixo vertical o nome da variável ali representada e, entre parênteses, as unidades usadas.**
- ¨ **Escreva, na parte superior da área do gráfico, o Título do gráfico. Todo gráfico deve ter um título.**
- ¨ **Marque cada um dos pontos do gráfico cuidadosamente e claramente, escolhendo para isto um símbolo adequado e de tamanho facilmente visível (por exemplo, um círculo ou um quadradinho) com um pontinho no centro. Nunca marque os pontos apenas com um pontinho do lápis.**
- ¨ **Marque claramente as barras de erro em cada ponto. Se o erro for muito pequeno para aparecer na escala escolhida anote ao lado: "as barras de erro são muito pequenas para aparecer na figura".**
- ¨ **Se desejar, desenhe uma linha suave através dos pontos. Se os erros forem aleatórios, aproximadamente 1/3 das barras de erro poderão ficar fora da linha.**
- ¨ **Não esqueça de numerar e escrever uma legenda breve explicando de que se trata a figura e fornecendo a informação necessária para que o leitor entenda a figura. Todas as figuras são numeradas em sequência. Esquemas, desenhos e gráficos são figuras.**

# **2.2 Exemplos**

Um gráfico bem feito é talvez a melhor forma de apresentar os dados experimentais. Tem muitos parâmetros que devem ser escolhidos criteriosamente como a função a ser representada, as escalas dos eixos, o tamanho, o símbolo para os pontos experimentais, etc. A função que você vai representar depende do tipo de informação que você quer transmitir e como se encaixa esta informação no argumento que você está seguindo para demonstrar algo. Por exemplo, se seus dados descrevem o movimento de queda livre de uma partícula, você pode representar *x*(*t*) se quer mostrar visualmente que o movimento é parabólico, mas se quiser determinar a aceleração da gravidade é mais conveniente representar *x*(*t* 2) já que aceleração pode ser extraída da inclinação desta reta. O guia para as outras escolhas deve

ser sempre o conceito de que um gráfico é uma ajuda visual para a sua argumentação e para que o leitor entenda rapidamente as evidências experimentais.

Os gráficos são figuras e você deve escolher o tamanho das figuras de modo que caibam na folha de papel do seu texto (seja este no seu caderno de laboratório, relatório ou artigo), ocupando não mais que a metade da folha. Isto não é um critério estético, é um critério de eficácia da apresentação baseada no fato de que dificilmente alguém consegue focalizar os olhos numa área maior a uns 30 cm dos seus olhos.

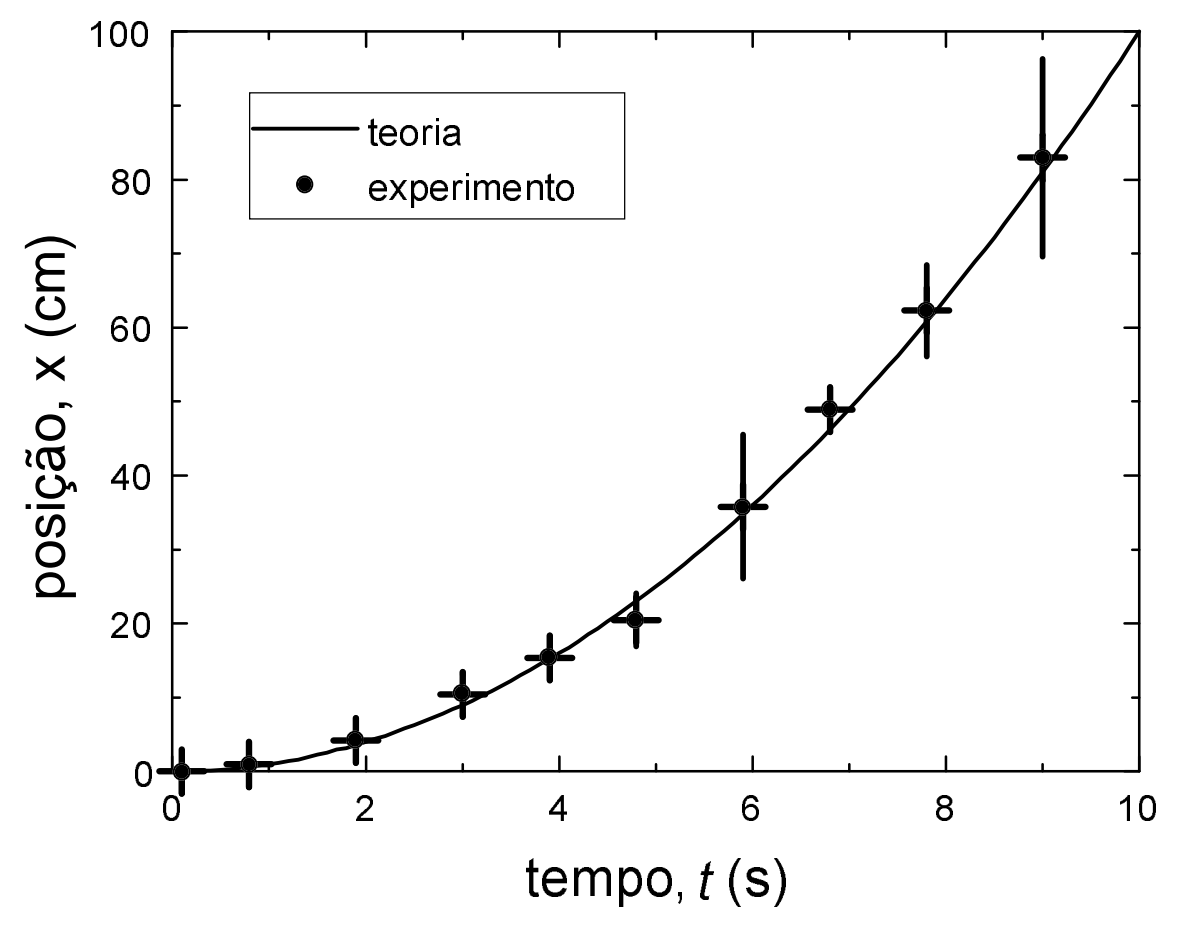

**Fig. 2.1.** Exemplo de gráfico bem feito.

A Figura 2.1 mostra um gráfico eficiente para mostrar que, dentro do erro experimental, os dados seguem um determinado modelo teórico.

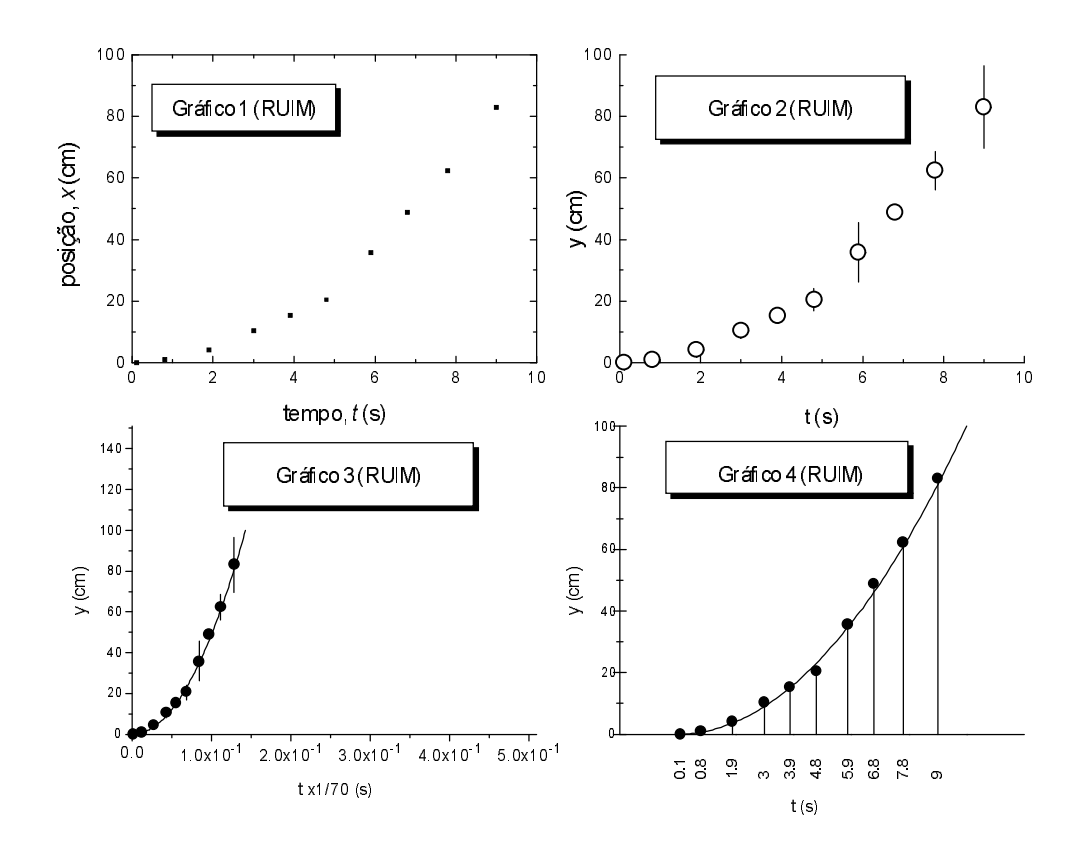

**Fig. 2.2.** Exemplos de gráficos mal feitos.

Os mesmos dados experimentais da Fig. 2.1 estão representados novamente nos quatro gráficos da Figura 2.2 para ilustrar defeitos típicos de alunos inexperientes. O tamanho dos pontos deve ser tal que cada ponto seja bem visível; nem muito pequeno como no gráfico 1 nem exagerado como no gráfico 2, onde o tamanho do símbolo é maior que a barra de erro para a maioria dos pontos. No gráfico 2, os números das escalas são difíceis de ler. No gráfico 3 as escalas foram mal escolhidas, desaproveitando a área; o fator 1/70 e os números das marcas da escala horizontal dificultam a leitura. No gráfico 4 a escala horizontal não deve ser indicada com os valores individuais dos pontos.

## **2.3 Determinação dos coeficientes de uma reta**

É muito freqüente em física experimental o problema de determinar os estimadores *a* e *b* dos coeficientes α e β, respectivamente, que melhor representam a relação linear entre duas variáveis aleatórias *X* e *Y*:

$$
Y = \alpha X + \beta, \tag{2.1}
$$

a partir de um conjunto de pares de valores medidos  $(y_i x_i)$ ,  $i = 1,..., N$ . Este problema é considerado em vários livros texto (veja por exemplo as refs. 1 e 2) e reproduziremos aqui os resultados mais importantes. É preciso antes observar a validade das fórmulas. Os alunos tendem a utilizar as fórmulas de ajuste por mínimos quadrados ou as de regressão linear sem antes verificar se as condições de validade dessas fórmulas se aplicam ao seu experimento. Muitos programas gráficos modernos para computadores vêm com algoritmos de ajuste linear. Um software deste tipo é muito conveniente mas, antes de utilizá-lo, o aluno deve saber qual é o algoritmo que o programa utiliza para fazer os cálculos, pois corre o risco de aplicá-lo a uma situação onde o algoritmo não é válido.

## **2.3.1 Método dos mínimos quadrados**

Este método se baseia em achar os valores de *a* e *b* que minimizam a função

$$
f(a,b) = \sum_{i=1}^{N} (y_i - ax_i - b)^2
$$
 [2.1]

e que representa a soma dos desvios quadráticos da relação linear $^4$ .

Se

 $\overline{a}$ 

- 1. os valores x<sub>i</sub> são medidos sem erro;
- 2.  $\;$  todos os  $y^{}_i$  tem a mesma distribuição (mas, obviamente, com diferente média) ;
- 3.  $\;$  todos os  $y^{\,}_i$  tem o mesmo desvio padrão, σ,

então as fórmulas da **Tabela 2.1** se aplicam. A demonstração das equações desta tabela pode ser vista na ref. 2.

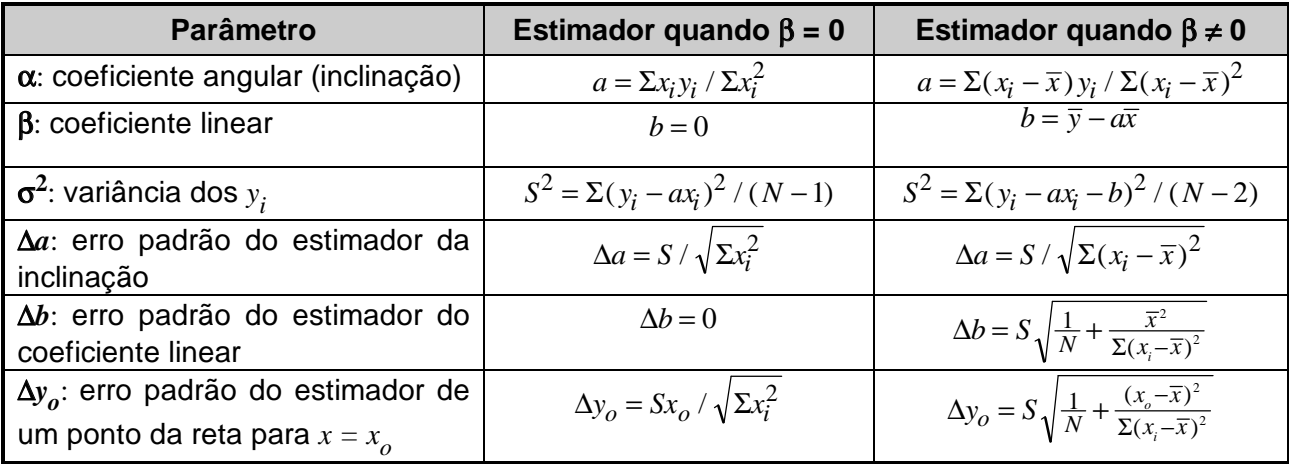

**Tabela 2.1.** Estimadores para o caso dos  $y_i$  com o mesmo desvio padrão (σ $_i$  = σ ). As somatórias indicam soma de *i* = 1,..., *N*. As expressões em cada linha estão em função de valores definidos nas linhas superiores da tabela.

Com relação à condição 1, em Física experimental geralmente a variável *x* (tempo, posição, temperatura, etc.) é medida com erro e não poderíamos em princípio utilizar as fórmulas da Tabela 2.1. Existem fórmulas mais exatas para este caso (vide ref. 1) mas na prática são pouco utilizadas. Geralmente utilizamos as fórmulas da Tabela 2.1 mesmo sabendo que, em rigor, os valores de *a* e *b* obtidos não minimizam estritamente a função *f*(*a*,*b*).

<sup>&</sup>lt;sup>4</sup>Este método pode ser extendido ao ajuste de polinômios de qualquer ordem (veja a ref. 2).

O truque conceptual que utilizamos para justificarmos o procedimento é supor que os *xi* foram medidos sem erro e atribuímos um valor de erro maior para os *yi*.

O caso em que os  $y_i$  têm diferentes desvios padrões (mas ainda os  $x_i$  medidos sem erro) se trata como segue: se  $\Delta y_{i}$  é o desvio padrão de  $y_{i}$ , primeiro se definem pesos normalizados $^{5}$ para cada ponto  $w_i = (1/\Delta y_i^2) / \Sigma (1/\Delta y_i^2)$  (de modo que, por exemplo,  $\bar{x} = \Sigma w_i x_i$  e  $\bar{y} = \Sigma w_i y_i$ ) e se minimiza a função  $f(a,b) = \sum w_i (y_i - ax_i - b)^2$ . Os resultados são dados pelas mesmas fórmulas da Tabela 2.1 mas onde, em cada termo de soma, se multiplica por *wi*. Por exemplo,  $S^2 = \Sigma w_i (y_i - a x_i - b)^2$  / ( $N-2$ ) (que não é mais um estimador da variância, já que  $\sigma_i^2$  é diferente para cada  $y_i$ ),  $a = \sum w_i (x_i - \overline{x}) y_i / \sum w_i (x_i - \overline{x})^2$ ,  $\Delta a = S / \sqrt{\sum w_i (x_i - \overline{x})^2}$ , etc.

As fórmulas de ajuste de uma lei física linear apresentadas na Tabela 2.1 se aplicam a medições de uma grandeza *y* realizadas em idênticas condições (por tanto, sobre o mesmo objeto) exceto pela variável *x*. Algumas dessas fórmulas não se aplicam se as medidas são efetuadas em diferentes objetos. Por exemplo, a relação entre peso e altura de pessoas é aproximadamente linear mas não é exatamente uma lei física e, dado que cada ponto no gráfico corresponde a um objeto diferente, as fórmulas da Tabela 2.1 não se aplicam a este caso (as fórmulas correspondentes para estimar os coeficientes da reta e seus desvios podem ser vistas na ref. 1). Os puristas distinguem este último caso com o termo "regressão linear" (em inglês<sup>6</sup> "linear regression"), em vez de "ajuste linear" ("linear fitting"), reservada para uma lei física linear.

## **2.3.2 Método gráfico**

Descrevemos a seguir um método rápido para estimar os parâmetros de uma reta, aconselhável quando não dispõe de um computador com software adequado para cálculos estatísticos (como, por exemplo, nas provas!). As únicas ferramentas necessárias são um lápis (ou caneta) e uma régua (de preferência transparente).

O método funciona melhor se as escalas do gráfico foram escolhidas decentemente, ou seja com os pontos experimentais relativamente alinhados ao longo de uma diagonal.

 $^5$ O peso *normalizado* é tal que Σ $w_i$  = 1.

 $^6$ Quando não obvia a sua tradução, daremos também o nome em inglês entre parênteses e aspas. Isto pode ser útil par o aluno já que a imensa maioria dos livros - e da literatura científica em geral - bem como os softwares modernos de tratamento estatístico de dados estão nessa língua.

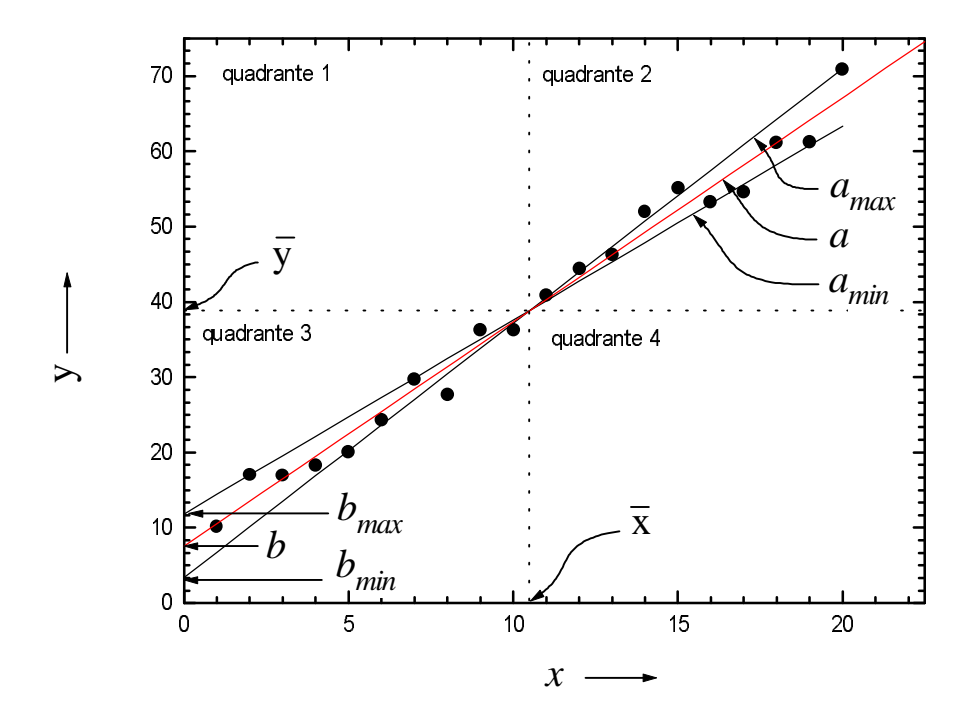

**Fig. 2.2.** Método gráfico para determinar os coeficientes da reta e seus desvios. As barras de erro são menores que o tamanho do símbolo de cada ponto experimental.

Para ilustrar o método vamos considerar os dados representados na Figura 2.1. Para simplificar as coisas nos limitaremos ao caso em que todos os pontos tem o mesmo peso. Siga os passos abaixo.

- 1. Estime o centro de gravidade dos pontos  $(\bar{x}, \bar{y})$ . As retas vertical e horizontal que passam por este ponto divide o gráfico em quatro quadrantes. No exemplo da figura 1 os dados estão, aproximadamente, metade no quadrante 3 e metade no quadrante 2.
- 2. Coloque a ponta do lápis no ponto  $(\overline{x}, \overline{y})$  e apoie a régua no lápis.
- 3. Gire a régua em torno do ponto  $(\overline{x}, \overline{y})$  até que 50% dos pontos **de cada quadrante** estejam por cima, e 50% por abaixo da régua. (Note que mais de uma reta satisfazem esta condição e você deve escolher uma média.) Trace a **reta média**. A equação desta reta será  $y = ax + b$ .
- 4. Apoie novamente a régua no lápis e gire-a em torno do ponto  $(\bar{x}, \bar{y})$  até deixar, aproximadamente, 16% dos pontos de cada quadrante abaixo e 84 % acima da régua. A equação desta reta é  $y = \overline{y} + a_{min}(x - \overline{x})$ . A inclinação desta reta representa a **inclinação mínima**, *amin*, dentro de um desvio padrão. Prolongando esta reta até cortar o eixo *x* = 0, o ponto de interseção determina *bmax*.
- 5. Agora gire a régua, sempre em torno do ponto  $(\bar{x}, \bar{y})$ , de modo de deixar 16 % dos pontos de cada quadrante acima e 84 % abaixo. A equação desta reta é  $y = \overline{y} + a_{max}(x - \overline{x})$ . Esta reta determina a inclinação máxima,  $a_{max}$ , e a sua prolongação até  $x = 0$ ,  $b_{min}$ .

Note que na região delimitada pelas retas de inclinação máxima e mínima ficam aproximadamente 68 % dos pontos experimentais, que é consistente com o conceito de desvio padrão para uma distribuição normal. Se a sua apreciação foi correta, a reta média (item 3) deve ficar no meio das retas com inclinações mínima e máxima traçadas nos ítens 4 e 5. Para determinar os valores de *a* e *b*, assim como os erros padrões nestes parâmetros utilize as equações:

$$
a = \frac{1}{2}(a_{max} + a_{min}), b = \frac{1}{2}(b_{max} + b_{min}),
$$
  

$$
\Delta \overline{a} = \frac{1}{2\sqrt{N}} |a_{max} - a_{min}| \in \Delta \overline{b} = \frac{1}{2\sqrt{N}} |b_{max} - b_{min}|.
$$

O método é relativamente subjetivo pois depende da sua apreciação mas, com um pouco de prática, você obterá excelentes resultados.

Se os pontos têm pesos diferentes, siga o mesmo procedimento descrito mas levando em consideração os pesos relativos de cada ponto. O peso de cada ponto deve ser aproximadamente proporcional à inversa da barra de erro.

# **3 Erros: versão simplificada**

## **3.1 Erros Aleatórios e Sistemáticos**

Em ciência e tecnologia, é fundamental a realização de medidas de grandezas físicas. Estas grandezas podem ser, por exemplo, comprimentos, intervalos de tempo, voltagem entre dois pontos, carga elétrica transportada, intensidade luminosa, e muitas outras. Para se caracterizar o sistema de freios de um automóvel, por exemplo, realiza-se uma medida da distância percorrida após o acionamento dos freios quando o carro se movia a uma certa velocidade. Ao se realizar uma medida, há sempre **fontes de erro** que a afetam. As **fontes de erro** fazem com que toda medida realizada, por mais cuidadosa que seja, esteja afetada por um **erro experimental**. Os **erros experimentais** podem ser classificados em dois grandes grupos: **erros sistemáticos** e **erros aleatórios**.

Os **erros sistemáticos** são causados por fontes identificáveis, e, em princípio, podem ser eliminados ou compensados. **Erros sistemáticos** fazem com que as medidas feitas estejam consistentemente acima ou abaixo do valor real, prejudicando a **exatidão** ("accuracy") da medida (ver Figura 3.1). **Erros sistemáticos** podem ser causados devido:

- ao instrumento que foi utilizado: por exemplo, erros causados em medidas de intervalos de tempo feitas com um relógio que atrasa;
- ao método de observação utilizado: por exemplo, medir o instante de ocorrência de um relâmpago pelo ruído do trovão associado;
- a efeitos ambientais: por exemplo, a medida de freqüência da luz emitida por um laser, que pode depender ligeiramente da temperatura ambiente;
- a simplificações do modelo teórico utilizado: por exemplo, não incluir o efeito da resistência do ar numa medida da aceleração da gravidade baseada na medida do tempo de queda de uma bolinha de *ping-pong* de uma altura fixa.

Uma das principais tarefas do idealizador ou realizador de medidas é **identificar e eliminar o maior número possível de fontes de erro sistemático**.

Os **erros aleatórios** são flutuações, para cima ou para baixo, que fazem com que aproximadamente a metade das medidas realizadas de uma mesma grandeza numa mesma situação experimental esteja desviada para mais, e a outra metade esteja desviada para menos. Os **erros aleatórios** afetam a **precisão** ("precision") da medida (ver Figura 3.1). Nem sempre se pode identificar as **fontes de erros aleatórios**. Algumas **fontes típicas de erros aleatórios** são:

- método de observação: erros devidos ao julgamento feito pelo observador ao fazer uma leitura abaixo da menor divisão de uma escala, como por exemplo, medir o comprimento de uma folha de papel com uma régua cuja menor divisão é 1 mm com precisão na medida de 0,5 mm;
- flutuações ambientais: mudanças não previsíveis na temperatura, voltagem da linha, correntes de ar, vibrações (por exemplo causadas por passagem de pessoas perto do aparato experimental ou veículos nas vizinhanças).

**Erros aleatórios** podem ser tratados quantitativamente através de métodos estatísticos, de maneira que seus efeitos na grandeza física medida podem ser, em geral, determinados.

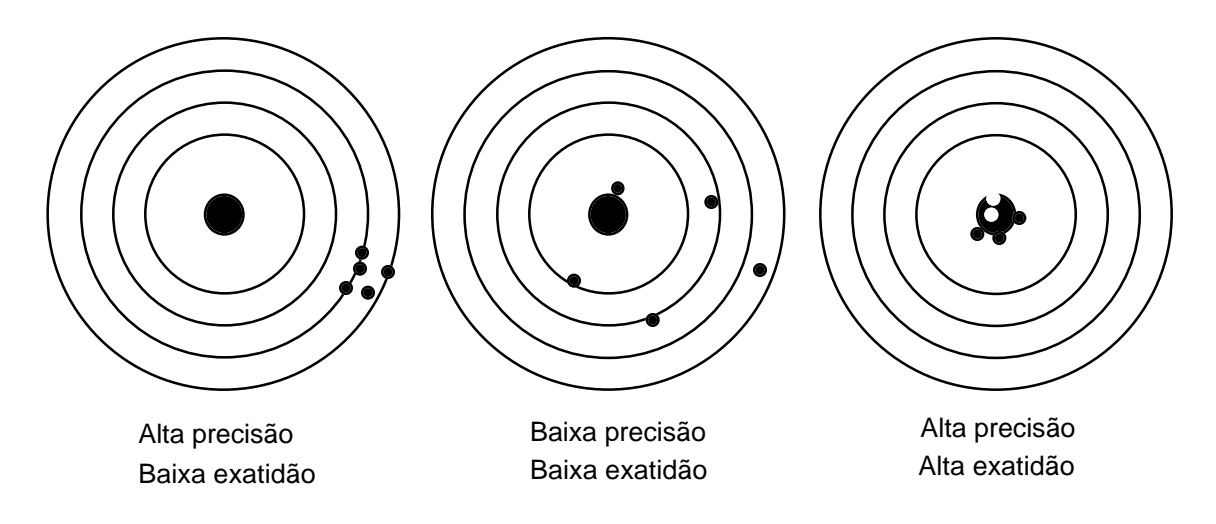

**Figura 3.1.** Precisão e exatidão em medidas.

## **3.2 Tratamento estatístico de medidas com erros aleatórios**

### **3.2.1 Estimativa do valor correto da grandeza medida**

Como os erros aleatórios tendem a desviar aleatoriamente as medidas feitas, se forem realizadas muitas medições aproximadamente a metade das medidas feitas estará acima e metade estará abaixo do valor correto. Por isso, uma boa estimativa para o valor correto da grandeza será a **média aritmética** dos valores medidos:

$$
\overline{x} = \frac{1}{N} \sum_{i=1}^{N} x_i , \qquad [3.1]
$$

onde *xi* é o resultado da *i*-ésima medida e *N* é o número total de medidas feitas.

### **3.2.2 Dispersão das medidas e precisão da estimativa**

Ao se realizar várias medições da mesma grandeza nas mesmas condições, a incidência de erros aleatórios faz com que os valores medidos estejam distribuídos em torno da média. Quando eles se afastam muito da média, a medida é pouco precisa e o conjunto de valores medidos tem alta dispersão. Quando o conjunto de medidas feitas está mais concentrado em torno da média diz-se que a precisão da medida é alta, e os valores medidos tem uma distribuição de baixa dispersão. Quantitativamente a dispersão do conjunto de medidas realizadas pode ser caracterizada pelo **desvio padrão** do conjunto de medidas, definido como:

$$
\Delta x = S = \sqrt{\frac{1}{N-1} \sum_{i=1}^{N} (x_i - \bar{x})^2}.
$$
 [3.2]

Conjuntos de medidas com desvio padrão baixo são mais precisas do que quando o desvio padrão é alto. Adicionalmente, pode-se demonstrar que o desvio padrão caracteriza o intervalo dentro do qual há 68% de probabilidade de ocorrência de um valor medido. Dito de outra forma, isto significa que se for feito um conjunto muito grande de medições, 68% delas estarão dentro do intervalo  $\bar{x} - S$  e  $\bar{x} + S$ .

#### **3.2.3 Erro padrão da média**

À medida que se realiza mais medidas, a compensação dos erros aleatórios entre si vai melhorando e a média do conjunto de medidas,  $\bar{x}$ , vai se tornando uma grandeza mais precisa. O **erro padrão da média** é definido como:

$$
\Delta \overline{x} = S_m = \frac{S}{\sqrt{N}} \tag{3.3}
$$

Observe que o **erro padrão da média** diminui com a raiz quadrada do número *N* de medições realizadas. Portanto, realizar mais medidas melhora a determinação do valor médio como estimador da grandeza que se deseja conhecer. Entretanto a vantagem não é tão grande quanto desejaríamos, já que, por exemplo, para reduzir o **erro padrão da média** por um fator 3 é necessário aumentar o número de medidas por um fator 9.

#### **3.2.4 Erro percentual ou relativo**

É o erro que afeta a grandeza medida expresso como porcentagem do valor medido da grandeza. Portanto, o erro relativo percentual numa medida *x* com erro absoluto ∆*x* será dado por:

$$
(\Delta \overline{x})_r = \frac{\Delta \overline{x}}{\overline{x}} \times 100 \%
$$

### **3.3 Propagação de erros em cálculos**

Geralmente é necessário usar valores medidos e afetados por erros para realizar cálculos a fim de se obter o valor de outras grandezas. É necessário conhecer como o erro na medida original afeta a grandeza final.

#### **3.3.1 Soma e subtração de grandezas afetadas por erros**

A análise estatística rigorosa mostra que ao somarmos ou subtrairmos grandezas estatisticamente independentes o erro no resultado será dado pela raiz quadrada da soma dos quadrados dos erros de cada uma das grandezas. Por exemplo, se tivermos três grandezas dadas por:  $\bar{x} \pm \Delta \bar{x}$ ,  $\bar{y} \pm \Delta \bar{y}$  e  $\bar{z} \pm \Delta \bar{z}$ , a soma (ou subtração) delas,

$$
\overline{w} = \overline{x} + \overline{y} + \overline{z}
$$

será afetada por erro de valor

$$
\Delta \overline{w} = \sqrt{(\Delta \overline{x})^2 + (\Delta \overline{y})^2 + (\Delta \overline{z})^2}.
$$

Como aproximação, pode-se usar que, se o erro de uma das grandezas da soma (ou subtração) for consideravelmente maior que os das outras, por exemplo,  $\Delta \bar{x}$  >>  $\Delta \bar{y}$ ,  $\Delta \bar{z}$  (três vezes maior é suficiente) o erro do resultado será dado por este erro:  $\Delta \overline{w} \cong \Delta \overline{x}$ .

#### **3.3.2 Multiplicação e divisão de grandezas afetadas por erros**

Neste caso, o **erro relativo** do resultado será dado pela raiz quadrada da soma dos quadrados dos **erros relativos** de cada fator. Por exemplo, se *w* = *x*/*y* teremos:

$$
\frac{\Delta \overline{w}}{\overline{w}} = \sqrt{\left(\frac{\Delta \overline{x}}{\overline{x}}\right)^2 + \left(\frac{\Delta \overline{y}}{\overline{y}}\right)^2}
$$

## **3.4 Erros em funções de grandezas afetadas por erros**

Frequentemente é necessário estimar qual é o erro que afeta uma variável *y* que é uma função de *x*, *y* = *f*(*x*), quando se conhece o erro ∆*x* na determinação de *x*. Quando a função for bem comportada nas vizinhanças do ponto de interesse, pode-se estimar o erro ∆*y* em *y* de duas maneiras: pela força bruta ou com classe.

O método da força bruta consiste em calcular o valor de *y* em  $\bar{x} + \Delta \bar{x}$  e em  $\bar{x} - \Delta \bar{x}$ , obtendo-se:

$$
\overline{y} + \Delta \overline{y} = f(\overline{x} + \Delta \overline{x})
$$

$$
\overline{y} - \Delta \overline{y} = f(\overline{x} - \Delta \overline{x})
$$

de onde se calcula:

$$
\Delta \overline{y} = \frac{|f(\overline{x} + \Delta \overline{x}) - f(\overline{x} - \Delta \overline{x})|}{2}.
$$

O método clássico usa a noção de derivada da função, e supõe que erro ∆*x* seja suficientemente pequeno para que possamos escrever:

$$
\Delta \overline{y} = \left(\frac{df}{dx}\right)_{x=\overline{x}} \cdot \Delta \overline{x} .
$$

# **4 Erros: versão avançada**

## **4.1 Definições básicas**

### **4.1.1 Média, desvio e erro padrão**

O resultado de uma medição está sujeito a erros aleatórios que fazem com que medidas em "idênticas condições" dêem valores diferentes. Se temos *N* medidas de uma grandeza física, *x*<sub>1</sub>, *x*<sub>2</sub>,..., *x<sub>N</sub>* definimos a *média*, o desvio padrão ("standard deviation") e o erro padrão ("standard error") desse conjunto de medidas como na Tabela 4.1.

| <b>Nome</b>   | Símbolo e fórmula                                                | Nome por extenso             |  |  |
|---------------|------------------------------------------------------------------|------------------------------|--|--|
| média         | $\overline{x} = \frac{1}{N} \sum x_i$                            | média aritmética             |  |  |
| desvio padrão | $\Delta x = S = \sqrt{\frac{1}{N-1}\sum (x_i - \overline{x})^2}$ | desvio padrão de cada medida |  |  |
| erro padrão   | $\Delta \overline{x} = S_m = \frac{S}{\sqrt{N}}$                 | desvio padrão da média       |  |  |

**Tabela 4.1.** Definições básicas. O símbolo de somatória indica a soma de todos os termos com *i* = 1,...,*N*. O nome por extenso se utiliza nos casos em que o nome indicado na primeira coluna pode gerar confusão.

Note que os nomes definidos na Tabela 4.1 são uma *convenção*. Alguns autores definem estas mesmas palavras de outra maneira. Por exemplo, para o desvio padrão de cada medida alguns autores utilizam a definição $^7$ 

$$
s = \sqrt{\frac{1}{N} \sum (x_i - \overline{x})^2} \tag{4.1}
$$

Para não aumentar a confusão, indicamos com a letra *s* (minúscula) o desvio padrão calculado com [4.1] e com a letra *S* (maiúscula) o definido na Tabela 4.1. Nós seguiremos a convenção de reservar o nome de desvio padrão para *S* (ou ∆*x*), definido como na Tabela 4.1. Se precisarmos referir-nos ao parâmetro *s* definido como em [4.1], utilizaremos o nome de desvio padrão da amostra.

Outra convenção que seguiremos é que o resultado de um conjunto de medições se expressa como

$$
m\acute{e}dia = \bar{x} \pm \Delta \bar{x} \,. \tag{4.2}
$$

O significado da expressão [4.2] é o seguinte: suponha que efetue uma nova série de medidas e calcule a média aritmética delas; o resultado será um valor que cairá dentro do

<sup>&</sup>lt;sup>7</sup>Salvo indicação explícita, em todas as somatórias que escreveremos suporemos que se somam todos os termos com *i* = 1,...,*N*.

intervalo definido pela relação [4.2] com aproximadamente 68 % de probabilidade. Outra forma mais realista de interpretar a relação [4.2] é que se realizamos outras 100 séries de *N* medidas cada uma e calculamos as 100 médias aritméticas de cada série, 68 % delas cairão dentro do intervalo entre  $\bar{x} - \Delta \bar{x}$  e  $\bar{x} + \Delta \bar{x}$ . O número 68 % vem da experiência acumulada por gerações de pesquisadores experimentais e tem também sustentação teórica, como comentaremos depois.

Note porém que realizar infinitas medidas é impossível na prática. O melhor que podemos fazer é estimar qual seria o resultado dessa situação ideal usando a informação provida por um número finito de medidas. Na seção 4.3 veremos os conceitos e formalidades sobre como fazer estimativas a partir de um conjunto de medidas.

A quantidade ∆*x* / *x* se denomina *erro relativo* da média, e 100 ∆*x* / *x* é o *erro percentual* da média.

A questão de como expressar o resultado de um experimento, se com o desvio padrão  $(\bar{x} \pm \Delta x)$  ou com o erro padrão ( $\bar{x} \pm \Delta \bar{x}$ ), depende muito do contexto.

Em Ciências Exatas estamos geralmente interessados em determinar uma grandeza física, e a medimos repetidas vezes em idênticas condições. Neste caso o desvio padrão é uma indicação da precisão do método experimental, e não da flutuação que a grandeza medida pode ter. Por exemplo, se medimos a aceleração da gravidade em certo local, *g*, indicamos o resultado com  $g = \overline{g} \pm \Delta \overline{g}$ , já que a expressão  $g = \overline{g} \pm \Delta g$  indicaria erroneamente que o verdadeiro valor de *g* pode variar dentro de uma faixa muito maior que a real.

Em produção industrial, por outro lado, se utiliza o desvio padrão para indicar a dispersão de valores com que uma máquina ou processo fabrica um produto. Por exemplo, uma máquina fabrica esferas com diâmetro especificado por  $d = d \pm \Delta d$ . Outros exemplos, da área de Ciências Naturais, onde deve ser utilizado o desvio padrão são o tamanho de um certo tipo de celas e o peso e altura dos habitantes de uma certa região. Note que nestes três últimos exemplos os objetos medidos são diferentes e expressamos o resultado com o desvio padrão para dar uma idéia da dispersão de valores da grandeza nos diferentes objetos.

Se realizamos medidas de uma grandeza em objetos diferentes, então os experimentos não são realizados em condições idênticas e, em rigor, a teoria de erros de medição exposta neste capítulo não se aplica.

### **4.1.2 Propagação de erros**

Se a partir de uma grandeza medida *x*, calculamos outra grandeza *f* que depende de *x* segundo uma expressão matemática  $f = f(x)$ , usaremos a *convenção* de expressar o resultado na forma

$$
\text{median de } f \colon \bar{f} \pm \Delta \bar{f} \text{, onde } \bar{f} = f(\bar{x}) \text{ e } \Delta \bar{f} = \left| \frac{df}{dx} \right| \Delta \bar{x} \text{.}
$$
 [4.3]

Aqui  $\frac{df}{dx}$  é a derivada da função  $f(x)$  calculada em  $x = \overline{x}$ .

Um caso particular da [4.3], muito freqüente na prática, é o de uma função do tipo  $f(x) = a x^{\alpha}$ , onde *a* e  $\alpha$  são constantes numéricas exatas ou com erro desprezível. Neste caso o erro relativo em *f* é o erro relativo em *x* vezes o módulo do exponente:

$$
f(x) = a x^{\alpha} \implies \left| \frac{\Delta \overline{f}}{\overline{f}} \right| = \left| \alpha \frac{\Delta \overline{x}}{\overline{x}} \right|.
$$

Por exemplo, se  $f(x) = \pi / \sqrt{x}$ , temos  $\alpha = -\frac{1}{2}$  e  $\Delta \bar{f} / \bar{f} = \frac{1}{2} \Delta \bar{x} / \bar{x} \implies \Delta \bar{f} = \pi$ 1 e  $\Delta \bar{f}$  /  $\bar{f} = \frac{1}{2} \Delta \bar{x}$  /  $\bar{x} \Rightarrow \Delta \bar{f} = \pi \Delta \bar{x}$  /  $2 \bar{x}^{3/2}$ .

Se a função depende de duas ou mais variáveis medidas e independentes, por exemplo *f*  $= f(x,y)$ , a convenção é que

média de 
$$
f
$$
 :  $\bar{f} \pm \Delta \bar{f}$  ,

onde

$$
\bar{f} = f(\bar{x}, \bar{y})
$$

e

$$
\Delta \bar{f} = \sqrt{\left(\frac{\partial f}{\partial x}\right)^2 (\Delta \bar{x})^2 + \left(\frac{\partial f}{\partial y}\right)^2 (\Delta \bar{y})^2}.
$$
 [4.4]

Aqui <sup>∂</sup> ∂ ∂ ∂ *f x f y*  $e \frac{y}{2}$  são as derivadas parciais de  $f(x,y)$  em relação a x e y, respectivamente, calculadas em  $(\bar{x}, \bar{y})$ .

Por exemplo, se medimos o tempo de queda livre de uma partícula, *t*, e o espaço percorrido na queda, *h*, podemos calcular a aceleração da gravidade usando  $g = 2h/t^2$ . Se os valores médios medidos são *t* = (1.20 ± 0.05) s e *h* = (3.38 ± 0.05) m, então, usando a [4.4] obtemos *g* = 9.7 m/s<sup>2</sup> e  $\Delta \overline{g} = \sqrt{\left(2 \Delta \overline{h} / \overline{t}^2\right)^2 + \left(4 h \Delta \overline{t} / \overline{t}^3\right)^2} = 0.8 \text{ m/s}^2.$ 

Casos particulares da eq. [4.4], muito freqüentes na prática, são os casos de soma e produto. No caso de soma ou diferença, *f*(*x*,*y*) = *x* ± *y*, os erros quadráticos são aditivos:

$$
f(x, y) = x \pm y \implies (\Delta \overline{f})^2 = (\Delta \overline{x})^2 + (\Delta \overline{y})^2
$$
.

No caso de um produto ou quociente,  $f(x,y) = x y^{\pm 1}$ , os erros relativos quadráticos são aditivos:

$$
f(x, y) = x y^{\pm 1} \implies \left(\frac{\Delta \bar{f}}{\bar{f}}\right)^2 = \left(\frac{\Delta \bar{x}}{\bar{x}}\right)^2 + \left(\frac{\Delta \bar{y}}{\bar{y}}\right)^2.
$$

A Tabela 4.2 resume as fórmulas de propagação de erros desta seção.

| <b>Função</b>               | Média                                             | Erro padrão                                                                                                    |
|-----------------------------|---------------------------------------------------|----------------------------------------------------------------------------------------------------|
| $f = f(x)$                  | $\bar{f} = f(\bar{x})$                            | $\Delta \bar{f} = \left  \frac{df}{dx} \right  \Delta \bar{x}$                                                                                              |
| $f = f(x, y)$               | $\bar{f} = f(\bar{x}, \bar{y})$                   | $\Delta \bar{f} = \sqrt{\left(\frac{\partial f}{\partial x}\right)^2 (\Delta \bar{x})^2 + \left(\frac{\partial f}{\partial y}\right)^2 (\Delta \bar{y})^2}$ |
| $f = ax + by$               | $f = a\overline{x} + b\overline{y}$               | $\Delta \bar{f} = \sqrt{(a\Delta \bar{x})^2 + (b\Delta \bar{y})^2}$                                                                                         |
| $f = ax^{\alpha} y^{\beta}$ | $f = a\overline{x}^{\alpha} \overline{y}^{\beta}$ | $\Delta \bar{f} = \bar{f} \sqrt{(\alpha \Delta \bar{x} / \bar{x})^2 + (\beta \Delta \bar{y} / \bar{y})^2}$                                                  |

**Tabela 4.2.** Fórmulas de propagação de erros para os casos gerais de funções de uma e duas variáveis e exemplos. No caso geral as derivadas são calculadas no ponto  $(x, y) = (\overline{x}, \overline{y})$ . Nos exemplos, os coeficientes *a*,*b*, α e β são números exatos ou com erro desprezível.

As fórmulas apresentadas nas tabelas 4.1 e 4.2 são as ferramentas essenciais que utilizaremos no primeiro semestre de Física Experimental. As seções 4.2 e 4.3 a seguir tem o propósito de aclarar o significado das grandezas definidas na Tabela 4.1. Em termos rigorosos, a média aritmética e o quadrado do desvio padrão são estimadores da média e variância, respectivamente, da distribuição de probabilidades que caracteriza a grandeza física medida. A validade das fórmulas de propagação de erros da Tabela 4.2 será discutida na seção 4.4. As fórmulas de propagação de erros são aproximadas e veremos formas mais precisas de propagar erros em alguns casos particulares. Finalmente, na seção 4.5, exemplificamos os conceitos mais importantes com um experimento físico concreto.

## **4.2 Variáveis aleatórias e densidade de probabilidade.**

Para um dado método de medida temos controle apenas parcial das condições do experimento. Medições de uma grandeza física *X* em "idênticas condições" estão sujeitas a variações aleatórias sobre as quais não temos controle, dando como resultado valores medidos diferentes de *X*. Dizemos que *X* é uma **variável aleatória** ("random variable").

O resultado de uma medida da variável aleatória contínua *X* pode ser representado por um número real *x* e admitimos que

- (1) existe uma probabilidade única, *P*{*a* < *X* ≤ *b*}, de obter o resultado *X* em um dado intervalo do eixo real (*a*,*b*), e que
- (2) esta probabilidade não depende dos resultados de medidas anteriores.

 $\overline{a}$ 

Os processos de medição podem ser considerados processos *estocásticos*,<sup>8</sup> os quais são completamente caracterizados por uma função de **densidade de probabilidade** (**ddp**) *p*(*x*) definida como o limite

<sup>&</sup>lt;sup>8</sup>Um processo estocástico ("*stochastic process*") para variáveis contínuas satisfazem, além das duas condições mencionadas, que a probabilidade de obter *X* dentro de um intervalo infinitesimal,  $P\{x \leq X < x + dx\}$  é proporcional ao comprimento do intervalo,  $dx$ .

$$
p(x) = \lim_{\delta x \to 0} \frac{P\{x < X \le x + \delta x\}}{\delta x},\tag{4.5}
$$

onde *P*{*x* < *X* ≤ *x*+δ*x*} é a probabilidade de achar a variável aleatória *X* no intervalo entre *x* e *x* + δ*x*. A ddp nos dá uma idéia de como se distribui a probabilidade no eixo real. Se conhecemos *p*(*x*) podemos dizer com exatidão qual é a probabilidade de achar *X* em qualquer intervalo, por exemplo

$$
P\{a < X \le b\} = \int_{a}^{b} p(x) \, dx \,. \tag{4.6}
$$

Obviamente, a probabilidade de achar *X* entre -∞ e +∞ é 1, de modo que  $p(x)$  tem a seguinte propriedade:

$$
\int_{-\infty}^{+\infty} p(x)dx = 1.
$$
 [4.7]

O propósito de realizar um grande número de observações é o de obter uma boa estimativa da densidade de probabilidade ou de alguns parâmetros que a caracterizem, tais com a média e o desvio padrão definidos a seguir.

#### **4.2.1 Média, variância e momentos de uma distribuição**

A média ("mean") da distribuição, ou valor esperado de *X*, é definida como

$$
\mu =  = \int_{-\infty}^{+\infty} x p(x) dx.
$$
 [4.8]

Se *f*(*x*) é uma função real, *F* = *f*(*X*) é uma nova variável aleatória cujo valor médio sobre a distribuição ("*average*")<sup>9</sup> ou *valor esperado é* 

$$
\mu_f = \langle f(x) \rangle = \int_{-\infty}^{+\infty} f(x) p(x) dx.
$$
 [4.9]

A variância ("variance") da distribuição é definida como a média da função (*x*-µ)2:

$$
\sigma^2 = \langle (x - \mu)^2 \rangle = \int_{-\infty}^{+\infty} (x - \mu)^2 p(x) dx.
$$
 [4.10]

A raiz quadrada da variância, ou seja σ, é por definição o *desvio padrão*.<sup>10</sup> Este parâmetro da uma idéia da largura da distribuição de probabilidades.

O exemplo de ddp mais importante em erros de medição é o de uma distribuição normal ou gaussiana. Se diz que *X* segue uma distribuição normal se a sua ddp tem a forma

<sup>&</sup>lt;sup>9</sup>Note que, para alguns autores na literatura inglesa, "*mean"* e "*average"* não são exatamente a mesma coisa.

<sup>&</sup>lt;sup>10</sup>Alguns autores indicam valores esperados com  $E(.)$ . Por exemplo a média é  $\mu = E(x)$  e a variância, também denotada com  $V(x)$ , é  $\sigma^2 = E[(x - E(x))^2] = V(x)$ . O desvio padrão é as vezes denotado com *D*(*x*).

$$
p(x) = \frac{1}{\sqrt{2\pi}\,\sigma} \exp\left[-\frac{(x-\mu)^2}{2\sigma^2}\right].
$$
 [4.11]

Esta função é simétrica em relação a µ e depende apenas de dois parâmetros: µ e σ que coincidem, respectivamente, com a média e o desvio padrão da distribuição.

No caso de uma distribuição normal, a probabilidade de achar *X* dentro de ±1 desvio padrão em torno da média é de aproximadamente 68%, já que

$$
P\{\mu - \sigma \le x \le \mu + \sigma\} = \int_{\mu - \sigma}^{\mu + \sigma} \frac{1}{\sqrt{2\pi} \sigma} \exp\left[-\frac{(x - \mu)^2}{2\sigma^2}\right] dx \approx 0.683. \tag{4.12}
$$

Analogamente, a probabilidade de achar *X* dentro de ±2 desvios padrões entorno da média é de aproximadamente 95%.

Nos processos de medição de uma grandeza macroscópica, o resultado da medida depende de um número muito grande de processos aleatórios independentes microscópicos, que se somam no resultado final dando o caráter aleatório à grandeza macroscópica. Sob condições bastante gerais se demonstra que **a soma** de um número grande de variáveis aleatórias segue uma distribuição normal, independentemente das distribuições individuais das variáveis. Este resultado da estatística, chamado **teorema central do limite**, dá fundamento teórico à suposição que os cientistas experimentais geralmente fazem de que os resultados de medidas seguem uma distribuição normal.

Voltando ao caso geral, outros parâmetros que caracterizam uma ddp são os momentos. O momento de ordem *n* é definido como  $m_n = \langle x^n \rangle$ . O momento de primeira ordem coincide com a média  $m_1 = \langle x \rangle$  e o de segunda ordem,  $m_2 = \langle x^2 \rangle$ , pode ser expresso em termos da variância:<sup>11</sup>

$$
\langle x^2 \rangle = \mu^2 + \sigma^2. \tag{4.13}
$$

O conhecimento dos momentos de todas as ordens permite determinar todas as propriedades da ddp. Também úteis são os momentos centrados da distribuição, definidos como  $\mu_n = \langle (x - \mu)^n \rangle$ . Obviamente,  $\mu_1 = 0$  e  $\mu_2 = \sigma^2$ . Se a *ddp* é uma função simétrica em relação à média, então todos os momentos centrados de ordem impar são nulos. O momento centrado de terceira ordem,  $\mu_3$ , é uma medida da assimetria da *ddp*.

Muitas vezes ajuda pensar que a *ddp* representa a densidade local de um corpo inomogêneo. A média da distribuição se interpreta então como a posição do centro de massas e a variância como o momento de inércia em relação ao centro de massas.

#### **4.2.2 Variáveis estatisticamente independentes**

1

Se *X* e *Y* são duas variáveis aleatórias, a probabilidade de achar *X* dentro de um certo intervalo e *Y* dentro de um outro intervalo será descrita em geral por uma função de densidade de probabilidade conjunta *p*(*x*,*y*) definida como

<sup>&</sup>lt;sup>11</sup>Note que a média de  $x^2$  não é o quadrado da média de  $x$ .

$$
p(x, y) = \lim_{\delta x \to 0, \ \delta y \to 0} \frac{P\{x < X \le x + \delta x; y < Y \le y + \delta y\}}{\delta x \delta y}.
$$

Cada variável aleatória tem a sua ddp individual que pode ser obtida integrando a ddp conjunta sobre a outra variável:

$$
p_X(x) = \int_{-\infty}^{+\infty} p(x, y) dy
$$

e

$$
p_Y(y) = \int_{-\infty}^{+\infty} p(x, y) dx.
$$

As variáveis *X* e *Y* se dizem estatisticamente independentes se a ddp conjunta é o produto das densidades de probabilidade individuais

$$
p(x, y) = p_X(x) p_Y(y).
$$

 A soma duas variáveis aleatórias, *X* + *Y* é uma nova variável aleatória cuja média e variância estão dadas, no caso geral, por

$$
\mu_{x+y} = \mu_x + \mu_y
$$
 e  $\sigma_{x+y}^2 = \sigma_x^2 + \sigma_y^2 + 2(\mu_{xy} - \mu_x \mu_y)$ ,

mas se *X* e *Y* são independentes, então

$$
\mu_{xy} = \langle xy \rangle = \mu_x \mu_y
$$
 (se *X* e *Y* são independentes) [4.14]

e temos

$$
\sigma_{x+y}^2 = \sigma_x^2 + \sigma_y^2
$$
 (se *X* e *Y* são independentes). [4.15]

### **4.3 Estimadores**

Um conjunto de medidas pode ser representado como um conjunto de variáveis aleatórias *X*<sub>1</sub>, *X*<sub>2</sub>, ..., *X*<sub>N</sub>, sendo que todas elas têm a mesma *ddp* e, portanto, a mesma média e variância:

$$
\langle x_i \rangle = \mu \ e \langle (x_i - \langle x_i \rangle)^2 \rangle = \sigma^2. \tag{4.16}
$$

 É importante notar que se as medidas são efetuadas nas mesmas condições, estas variáveis aleatórias são estatisticamente independentes. Isto significa que, por exemplo, da eq. [4.14],

$$
\langle x_i x_j \rangle = \langle x_i \rangle \langle x_j \rangle = \mu^2 \qquad (i \neq j).
$$
 [4.17]

Se pudéssemos realizar infinitas medidas em condições idênticas, teríamos uma representação completa da ddp com a qual poderíamos calcular exatamente a média  $\mu$ , a variância  $\sigma^2$  ou outros parâmetros da distribuição. O problema é que não podemos realizar infinitas medidas. O melhor que podemos fazer é, a partir dos resultados de *N* medidas, estimar parâmetros da *ddp*, tais como  $\mu$  e  $\sigma^2$ . Dado que só conhecemos os valores de  $x_1, ..., x_N$ medidos, devemos propor fórmulas matemáticas que contenham apenas estes valores.

Se α é um parâmetro da ddp, um estimador (ou estimativa) *a* de α é dado por uma equação ou fórmula

$$
a = a(x_1, \ldots x_N).
$$

Por exemplo, a média aritmética,  $\bar{x}$ , definida pela fórmula [3.1], é um estimador do parâmetro µ, e S e s são dois estimadores diferentes do parâmetro σ.

Note que todos os valores esperados, indicados com < >, são desconhecidos.

#### **4.3.1.1 Estimadores viciados e não viciados**

Existem mais de uma forma de estimar um parâmetro e o problema que se nos apresenta é o de decidir se um estimador é melhor do que outro e, mais geralmente, o de como qualificar se um estimador é bom ou não.

O primeiro que podemos exigir de um estimador é que o valor esperado coincida com o parâmetro que está estimando:

$$
\; =\alpha.
$$

Um estimador que satisfaz esta condição se diz **não viciado** ("unbiased") 12. Se um estimador é viciado ("biased"), então não importa quantas medidas sejam realizadas, ele nunca vai representar exatamente o parâmetro que se quer estimar.

A média aritmética é um estimador não viciado de  $\mu$  já que<sup>13</sup>

$$
\langle \overline{x} \rangle = \frac{1}{N} \sum \langle x_i \rangle = \mu. \tag{4.18}
$$

Mas só o critério de não viciado muitas vezes não basta para decidir entre vários estimadores pois pode acontecer que todos eles sejam não viciados. Para exemplificar este fato, notemos que qualquer um dos valores medidos,  $x_i$ , pode servir como estimador de  $\mu$  e que todos eles são estimadores não viciados dado que, de acordo com a eq. [4.16],  $\langle x_i \rangle = \mu$ para qualquer *i*.

Um conceito que ajuda a decidir se um estimador é melhor do que outro é a **precisão**, expressa em termos do desvio padrão esperado em relação ao parâmetro estimado,  $\sqrt{-(a-\alpha)^2}$  > Se o estimador é não viciado, esta quantidade coincide com o desvio padrão  $\sigma_a = \sqrt{((a - \langle a \rangle)^2)^2}$ . Um estimador é mais *eficiente* ou mais preciso que outro se este desvio padrão é menor.

 $12$ Em alguns casos é difícil achar um estimador não viciado. Nesses casos podemos exigir pelo menos que seja assintoticamente não viciado; ou seja que < *a* > → α para *N* → ∞.

 $13$ Em todas as somatórias sem índices supomos que se somam todos os termos com  $i =$ 1,...,*N*.

#### **4.3.2 Estimando a média**

Como já falamos, a média aritmética de uma série de medidas, *x* , definida na Tabela 4.1, é um estimador não viciado do parâmetro µ. Para avaliar quão bom é como estimador vejamos qual é, teoricamente, o desvio padrão esperado (em relação a µ). Este desvio é, por definição,  $\sigma_{\overline{x}} = \sqrt{(<\overline{x} - \mu)^2>} = \sqrt{(<\overline{x}^2> - \mu^2}$ . Mas<sup>14</sup>

$$
\langle \overline{x}^2 \rangle = \mu^2 + \frac{\sigma^2}{N} \tag{4.19}
$$

e, portanto,

$$
\sigma_{\overline{x}} = \frac{\sigma}{\sqrt{N}}.
$$
 [4.20]

Este resultado significa que a média aritmética se aproxima ao verdadeiro valor da média com uma precisão que melhora com a raiz quadrada do número de medidas. No limite de *N* → ∞, o desvio padrão da média aritmética é nulo; o que não nenhum contra-senso pois se pudéssemos fazer infinitas medidas conheceríamos exatamente a média da distribuição.

É importante frisar que  $\langle \overline{x} \rangle = \mu$  e  $\sigma_{\overline{x}} = \sigma / \sqrt{N}$  independentemente da função de distribuição dos  $x_i$ . Embora não sabemos qual é a *ddp* das medidas individuais, a média aritmética, por ser uma soma de variáveis aleatórias<sup>15</sup>, é uma nova variável aleatória que segue, no limite de *N* grande, uma distribuição normal.

Como mencionamos acima, qualquer um dos valores medidos é um estimador não viciado de μ; porém, o desvio padrão de  $x^{}_i$  como estimador de μ é, de acordo com [4.16], σ, enquanto que o desvio padrão da média aritmética é  $\sigma / \sqrt{N}$ , ou seia  $\sqrt{N}$  vezes menor.

Finalmente, um outro argumento em favor da média aritmética como estimador de u é que a soma dos desvios quadráticos em relação a um valor *x* arbitrário, é mínima<sup>16</sup> para  $x = \overline{x}$ .

#### **4.3.3 Estimando a variância**

 $\overline{a}$ 

Vejamos agora o problema de estimar o valor esperado do desvio quadrático da cada medida individual, ou seja a variância,  $\sigma^2$  da *ddp*. Na Tabela 4.1 sugerimos  $S^2$  como estimador da variância. Por outro lado, o quadrado do desvio padrão da amostra definido na eq. [4.1] sugere um estimador aparentemente mais intuitivo pois *s*2 é a média aritmética dos desvios

<sup>&</sup>lt;sup>14</sup>A eq. [4.19] se demonstra notando que em  $\langle \overline{x}^2 \rangle = \sum_i \sum_j \langle x_i x_j \rangle / N^2$ , temos  $N(N-1)$ termos com *i ≠ j*, para os quais (dado que as variáveis  $X_i$  e  $X_j$  são independentes e se aplica a eq. [4.14])  $<$   $x_ix_j> =  < x_j> = \mu^2$ , e outros  $N$  termos com  $i = j$ , para os quais (vide eq. [4.13])  $\langle x_i x_i \rangle = \langle x_i^2 \rangle = \mu^2 + \sigma^2$ . Assim,  $\langle \overline{x}^2 \rangle = [(N-1)N\mu^2 + N(\mu^2 + \sigma^2)]/N^2 = \mu^2 + \sigma^2/N$ .

<sup>&</sup>lt;sup>15</sup>...e em virtude do *teorema central do limite*,...

<sup>&</sup>lt;sup>16</sup>Ou seja que a função  $f(x) = \sum (x_i - x)^2$ , é mínima em  $x = \overline{x}$ , já que *df*  $dx = -2\sum (x_i - x) = 0$  $\Leftrightarrow$   $x = \overline{x}$ .

quadráticos. Porém, os termos da soma na eq. [4.1] não são independentes. De fato, *s*2 é um estimador *viciado* da variância já que o seu valor esperado é<sup>17</sup>

$$
\langle s^2 \rangle = \frac{(N-1)\sigma^2}{N}.
$$
 [4.21]

A [4.21] mostra que o valor esperado de  $S^2 = \frac{1}{N-1}\sum_{i=1}^{N} (x_i - \overline{x})^2 = \frac{N}{N-1} s$ 2  $=\frac{1}{N-1}\sum_{i}(x_i-\bar{x})^2=\frac{N}{N-1}s^2$  é

$$
\langle S^2 \rangle = \sigma^2. \tag{4.22}
$$

Portanto *S*2 é um estimador não viciado da variância. Este resultado é válido para qualquer distribuição. Tanto *s*2 como *S*2 podem ser utilizados como estimadores da variância. Se *N* é grande a diferença é pequena, mas em rigor *s*2 é um estimador viciado enquanto que *S*2 não. É por esta razão que, nos casos de *N* pequeno, utilizamos *S*2 (e não *s*2) para estimar a variância.

O parâmetro *s* é chamado por alguns autores desvio padrão da amostra enquanto que *S* é chamado desvio padrão de cada medida e não devem ser confundidos com o desvio padrão da distribuição, σ, que é um valor desconhecido.

Note também que, embora  $S^2$  é um estimador não viciado de  $\sigma^2$ , *S* não é, em geral, um estimador viciado de σ, já que, em geral,  $18 < S > \neq \sigma$ .

Para determinarmos a precisão de  $S^2$  como estimador de  $\sigma^2$ , precisamos calcular o desvio padrão de *S*<sup>2</sup>, σ<sub>s</sub><sub>2</sub> =  $\sqrt{<(S^2 - \sigma^2)^2>}$ . Para uma *ddp* arbitrária, esta quantidade não pode ser expressa em termos de (apenas) µ e σ. Porém, no caso de uma distribuição normal, se demonstra que

$$
\sigma_{S^2} = \sqrt{(} = \sqrt{\frac{2}{N-1}}\sigma^2.
$$
 [4.23]

#### **4.3.4 Precisão dos estimadores**

As eqs. [4.20] e [4.23] expressam, respectivamente, os desvios padrões esperados de *x* e de *S*2 em termos do desvio padrão da ddp, σ, que é desconhecido. Queremos agora estimar esses desvios padrões (ou, mais exatamente, as raízes quadradas dos estimadores das variâncias de *x* e de *S*2) utilizando apenas dados conhecidos. Isto nos permitirá estimar a precisão com que podemos dizer que *x* representa a média, µ, e *S*<sup>2</sup> representa a variância da distribuição,  $\sigma^2$ .

Dado que  $\sigma_{\overline{x}}^2 = \sigma^2/N$  e que  $S^2$  é um estimador não viciado de  $\sigma^2$ , podemos estimar  $\sigma_{\overline{x}}^2$ com *S*2/*N*. Estimamos portanto o desvio padrão da média com o assim chamado erro padrão,

<sup>17</sup>lsto se demonstra facilmente observando que  $s^2 = \Sigma (x_i - \overline{x})^2 / N = (\Sigma x_i^2 / N) - \overline{x}^2$ . Notando ainda que  $=\mu^2+\sigma^2$  e usando a eq. [4.19], obtemos  $\langle s^2 \rangle = u^2 + \sigma^2 - (u^2 + \sigma^2 / N) = (N - 1)\sigma^2 / N$ .

<sup>18</sup>A expressão para <*S*> no caso de uma distribuição normal pode ser vista na ref. 1.

$$
\Delta \overline{x} = S_m = S / \sqrt{N} \,. \tag{4.24}
$$

Com 68 % de probabilidade, o verdadeiro valor da média da distribuição, µ, está dentro do intervalo  $\bar{x} \pm \Delta \bar{x}$ . O fato de que  $\Delta \bar{x}$  diminui com *N* justifica o esforço de realizar um número grande de medidas pois melhora a precisão com que conhecemos a média.

Do mesmo modo, notando (vide a eq. [4.20]) que para uma distribuição normal  $\sigma_{\mathbf{s}^2}^2 = \sigma^2 \sqrt{2/(N-1)}$ , estimamos o desvio padrão de *S* (i.e. o desvio padrão do *desvio padrão* de cada medida) com

$$
\Delta S = S \left[ \frac{2}{N-1} \right]^{\frac{1}{4}} . \tag{4.25}
$$

Com 68 % de probabilidade, o verdadeiro desvio padrão da distribuição, σ, está dentro do intervalo *S* ± ∆*S*.

Note da eq. [4.25] que com *N* = 201 medidas, a precisão com que determinamos o desvio padrão é de apenas 32% (∆*S*/*S* = 0.32). Para obtermos uma precisão de 1% em *S*, deveríamos realizar mais de 200 milhões medidas!! É por esta razão que **os desvios padrões e os erros padrões se indicam com um e só um algarismo significativo**. Outra consequência que se desprende desta imprecisão com que se conhece σ é que tanto faz utilizar *S* ou *s* para o desvio padrão de uma série de medidas: a diferença entre *S* e *s* é sempre menor que ∆*S*. Mas já que dá na mesma e que, de todos modos os cálculos são sempre feitos apertando um botão de uma calculadora com funções estatísticas, por que não apertar o botão mais correto?

## **4.4 Comentários sobre as fórmulas de propagação de erro**

No caso de uma função, *f* = *f*(*x*), de uma variável *x* que foi medida diretamente, existe mais de uma maneira de estimar o valor esperado

$$
\mu_f =
$$

e a variância de *f*

$$
\sigma_f^2 = \left[f(x) - \mu_f\right]^2 > .
$$

As fórmulas de propagação de erros dadas na Tabela 4.2 nem sempre são bons estimadores da média e devem ser utilizadas com cuidado. Em rigor, nós deveríamos calcular a média e o erro padrão de uma amostra da variável aleatória *F* = *f*(*X*) formada por *f*(*x*1),  $f(x_2)$ ,...*f*( $x_N$ ):

$$
\bar{f} = \frac{1}{N} \sum f(x_i), \mathbf{e} \Delta \bar{f} = \frac{S_f}{\sqrt{N}},
$$

onde  $S_f = \sqrt{\frac{1}{N-1}} \sum [f(x_i) - \bar{f}]^2$ .

 As fórmulas da Tabela 4.2 dão bons estimadores se a relação entre *f* e *x* é linear. Se a relação é não linear e o desvio padrão *S* = ∆*x* é comparável à média *x* , a estimativa da média de *f* utilizando a expressão  $\bar{f} = f(\bar{x})$  pode conduzir a erros graves, independentemente do número de medidas (que só melhora a precisão mas não a exatidão).

O cálculo do erro em *f* a partir da derivada (Tabela 4.2), por outro lado, pode ser utilizado com mais segurança, dado que ∆*f* dá apenas uma idéia da precisão com que estimamos µ*f* e, como todo erro padrão, o valor de ∆*f* tem associado uma incerteza relativa que é da ordem de (vide eq.[4.25])  $\sqrt[4]{2/(N-1)}$ . Porém, se a primeira derivada é nula, ∆ $\overline{f}$  deve ser estimada de outro modo.

A validade das fórmulas de propagação de erros pode ser entendida se considerarmos a expansão de Taylor

$$
f(x) = f(\mu) + f'(\mu)(x - \mu) + \frac{1}{2!}f''(\mu)(x - \mu)^2 + \dots,
$$

onde as primas indicam derivadas. Podemos então expressar o valor esperado e a variância como

$$
\mu_f \ll f(x) \gg f(\mu) + \frac{1}{2!} f''(\mu) \sigma^2 + \dots
$$
  

$$
\sigma_f^2 = f'(\mu)^2 \sigma^2 + f'(\mu) f''(\mu) < (x - \mu)^3 > + \dots
$$

Assim, podemos interpretar  $\bar{f} = f(\bar{x})$  como um estimador do primeiro termo da expansão da média e  $\Delta f^2 = |f'(\bar{x})|^2 \Delta x^2$  (que da o valor da Tabela 4.2 para o erro padrão,  $\Delta \bar{f} = \Delta f / \sqrt{N}$ ) como um estimador do primeiro termo da expansão para a variância. Por tanto, as fórmulas da Tabela 4.2 são bons estimadores se a expansão de Taylor truncada até termo linear é uma boa aproximação de  $f(x_i)$ .

Vejamos alguns exemplos.

Consideremos a função não linear  $f(x) = x^2$ . A Tabela 4.2 nos da  $\bar{f} = \bar{x}^2$ , que é um estimador viciado de  $\mu_f =$ . Segundo a eq. [4.13],  $< x^2> = \mu^2 + \sigma^2$ , pelo que um estimador não viciado de  $\mu_f e^{\frac{x^2}{x^2}} = \overline{x}^2 + S^2$ . Embora a diferença seja pequena se  $S = \Delta x \ll |\overline{x}|$ , deve ser notado que isto não depende da precisão da medida (∆*x* ) mas sim da dispersão (∆*x*). Aumentando razoavelmente o número de medidas podemos diminuir o erro padrão ∆*x* , mas não diminuir o desvio padrão ∆*x*.

Um exemplo prático deste problema é o cálculo da área transversal de um cilindro irregular: a área média é mais perto de  $\pi r^2 = \pi(\bar{r}^2 + \Delta r^2)$  do que de  $\pi \bar{r}^2$ , embora a diferença é de segunda ordem em ∆*r*. Outro exemplo dentro desta linha é o volume de uma esfera de diâmetro *d*; se a esfera é muito irregular, de modo que desvio padrão ∆*d* é significativo quando comparado com o diâmetro médio  $\overline{d}$ , o volume médio deve ser calculado como  $\overline{V}$  =  $\pi d^3/6$  e não como  $\bar{V}$  =  $\pi \bar{d}^3$ /6. Se a distribuição de diâmetros é simétrica em relação à média então é fácil mostrar que  $\overline{V} = \pi \overline{d}^3 / 6 + \pi \overline{d} \Delta d^2 / 2$ . Novamente a diferença é pequena somente se  $\Delta d \ll d$ .

Voltando à função *f*(*x*) = *x*2, o erro na média calculado pela fórmula de propagação de erros da Tabela 4.2 nos da ∆ $\bar{f} = 2\bar{x}\Delta \bar{x}$ , que claramente é um estimador incorreto para  $\bar{x} \approx 0$ (ou, em geral, para  $|\overline{x}| \leq \Delta x$ ). Uma expressão mais correta pode ser obtida notando que

$$
<\left(\overline{x^2} - \overline{x^2} > \right)^2 > = \frac{4\mu^2 \sigma^2}{N} + \frac{2\sigma^4}{N},
$$

que sugere o estimador  $\Delta \bar{f} = 2|\bar{x}|\Delta \bar{x}\sqrt{1 + \Delta x^2/2\bar{x}^2}$ , que não se anula para  $\bar{x} = 0$ . Se  $|\bar{x}| \geq \Delta x$ , a diferença entre este estimador e o indicado na Tabela 4.2 é pequena (menor que a incerteza associada a  $\Delta \bar{f}$ ,  $\Delta \bar{f} \sqrt[4]{2/(N-1)}$ , para valores razoáveis de *N*).

No caso de um produto de variáveis *independentes*, a função  $f(x, y) = x y$  (a área de um retângulo, por exemplo) é linear em *x* e *y*, e, portanto  $\bar{f} = \bar{x} \bar{y}$  é um estimador não viciado de  $\langle xy \rangle = \mu_x \mu_y$ . A variância do produto, porém, vem dada por  $\sigma_{xy}^2 = \mu_x^2 \sigma_y^2 + \mu_y^2 \sigma_x^2 + \sigma_x^2 \sigma_y^2$ , pelo que uma fórmula de propagação de erros mais correta daquela que se deduz da Tabela 4.2 é

$$
\Delta \overline{xy} = \sqrt{(\overline{x} \Delta \overline{y})^2 + (\overline{y} \Delta \overline{x})^2 + (\Delta \overline{y} \Delta \overline{x})^2}.
$$

## **4.5 Um exemplo concreto: o alcance de um projétil**

Para sermos concretos ilustraremos os conceitos com o exemplo do alcance de um projétil (Figura 4.1). Neste experimento solta-se um esfera sempre desde o mesmo ponto de uma rampa e se mede o alcance *X* que a esfera percorre na horizontal desde o ponto em que abandona a rampa até atingir o chão. Devido a irregularidades na superfície da rampa, irregularidades na esfera, vibrações no laboratório, correntes de ar, etc., o alcance varia aleatoriamente de lançamento em lançamento. *X* é então uma variável aleatória que, como resultado de um experimento, pode assumir um valor real *x*. Medidas repetidas em idênticas condições de lançamento nos fornecem um conjunto de valores  $x_1, \ldots, x_N$ . Este conjunto é uma

amostra ou subconjunto dos infinitos valores que mediríamos com infinitos lançamentos. Se pudéssemos realizar infinitos lançamentos, os valores medidos se distribuiriam de acordo com uma função de densidade de probabilidade ( $ddp$ ), acumulando-se entorno de uma média  $\mu$ com uma dispersão ou desvio padrão σ. Com a amostra finita de lançamentos queremos inferir algumas características dessa ddp. Estamos interessados particularmente em obter estimadores dos verdadeiros valores da média µ e do desvio padrão, σ. Com estes estimadores poderemos predizer onde cairá a esfera num próximo lançamento com certa probabilidade. Finalmente, gostaríamos avaliar a precisão com que esses estimadores se aproximam dos verdadeiros valores.

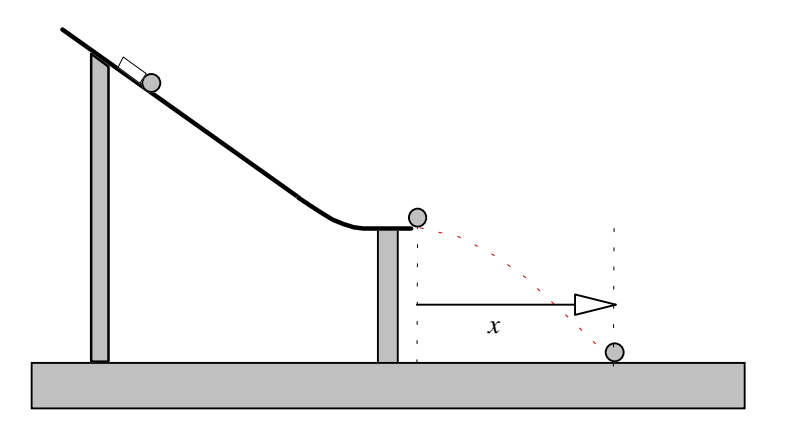

**Figura 4.1.** Esquema do experimento de alcance de um projétil.

Antes de realizar as *N* medidas, os alcances que serão medidos podem ser considerados como variáveis aleatórias independentes, todas com a mesma ddp e portanto com as mesmas µ e σ.

### **4.5.1 Histogramas**

O histograma é o primeiro passo para estimarmos a densidade de probabilidade. Suponhamos que medimos 50 vezes o alcance da esfera utilizando uma régua milimetrada e que obtivemos os dados da Tabela 4.3.

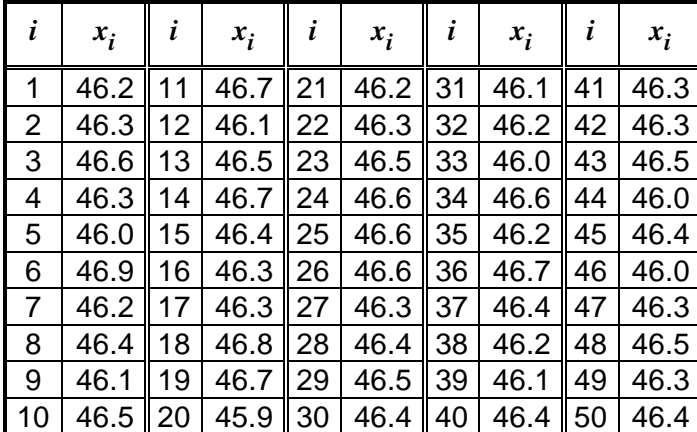

**Tabela 4.3.** Dados do alcance da esfera (em cm) para 50 lançamentos.

Contando o número de vezes em que obtivemos alcances em intervalos de 1 mm (cada um destes intervalos chama-se intervalo de classe e indicaremos o comprimento com δ*x*, neste exemplo δ*x* = 0.1 cm), poderemos representar os resultados em histogramas como o da Figura 4.2. Nessa figura representamos os resultados dos primeiros 5 lançamentos, dos primeiros 10, dos primeiros 20 e, finalmente, dos 50 lançamentos registrados na Tabela 4.3.

![](_page_32_Figure_1.jpeg)

**Figura 4.2.** Histogramas para diferentes conjuntos de medidas do alcance.

Note que em cada histograma temos normalizado o número de vezes (freqüência) que cada alcance se repete pelo número total de lançamentos em cada conjunto (isto se denomina um histograma de frequências normalizadas). Assim, a escala das ordenadas nesses histogramas dão uma idéia da probabilidade de que a esfera caia em cada intervalo. Por exemplo, no intervalo de  $(46.4 \pm 0.05)$  cm a esfera caiu uma fração de 0.10 vezes nas primeiras 20 medidas. Porém, quando consideradas as 50 medidas, nesse mesmo intervalo a esfera caiu uma fração de 0.16 vezes. Intuitivamente, a medida que aumentamos o número de medidas o que determinamos com mais precisão é a probabilidade de achar o alcance dentro de certo intervalo, e admitimos que 0.16 é um valor mais aproximado (do que 0.10) do valor exato mas desconhecido de  $P$ {46.35 cm <  $X \le 46.45$  cm }.

À medida que aumentamos *N* o histograma representa melhor a verdadeira densidade de probabilidade. Se pudéssemos realizar infinitas medidas, o histograma normalizado nos daria a probabilidade exata de achar o alcance em cada intervalo. Notemos porém que isto não nos daria ainda a densidade de probabilidade *p*(*x*) mas apenas a integral desta função em cada intervalo de comprimento δ*x* = 0.1 cm, que é determinado pela precisão da régua utilizada. Para conhecermos *p*(*x*) devemos, segundo a definição, não somente fazer infinitas medidas mas, também, fazer as medidas utilizando um instrumento com precisão infinitesimal, de modo que possamos fazer  $\delta x \rightarrow 0$ .

Afortunadamente, não é necessário conhecer o valor de uma função em todos os pontos para caracterizá-la completamente. Basta com conhecer alguns parâmetros da função para termos uma representação exata da mesma. Por exemplo, se sabemos que a distribuição é normal e conhecemos os valores de µ e σ, podemos calcular exatamente *p*(*x*) para qualquer *x*. Se a distribuição não é normal precisaremos tal vez mais parâmetros (por exemplo, os momentos da  $ddp$ ) mas o conhecimento de  $\mu$  e  $\sigma$  já nos da uma boa idéia da  $ddp$ .

## **4.5.2 Os resultados**

 $\overline{a}$ 

A Tabela 4.4 mostra os resultados em cm da média, desvio padrão e desvio padrão da média desses quatro conjuntos de medidas (calculados utilizando as fórmulas da Tabela 4.1). Na última coluna representamos também o desvio padrão do desvio padrão estimado utilizando a eq. [4.25].

| $\overline{N}$ | $\bar{x}$ | S    | $S_m$ | ΔS   |  |
|----------------|-----------|------|-------|------|--|
| 5              | 46.28     | 0.22 | 0.10  | 0.18 |  |
| 10             | 46.35     | 0.26 | 0.08  | 0.18 |  |
| 20             | 46.40     | 0.28 | 0.06  | 0.16 |  |
| 50             | 46.36     | 0.23 | 0.03  |      |  |

**Tabela 4.4.** Valores em cm da média, desvio padrão e erro padrão para os conjuntos de medidas de alcances do projétil correspondentes aos quatro histogramas da fig. 5.2.

Note como aumentando *N* a média e o desvio padrão mudam muito pouco, enquanto que o erro padrão, *Sm*, e ∆*S* diminuem sistematicamente. Isto ilustra a diferença entre estimadores de parâmetros e estimadores da precisão. *x* e *S* são estimadores de parâmetros da distribuição (µ e σ, respectivamente) e portanto não devem se alterar muito aumentando o número de medidas. Por outro lado, *Sm* e ∆*S* são estimadores da precisão com que *x* e *S* se aproximam dos respectivos parâmetros da ddp ( $\mu$  e σ) e, dado que quanto mais medimos melhor conhecemos a distribuição, *Sm* e ∆*S* devem diminuir aumentando *N*. O erro na média diminui como 1/ $\sqrt{N}$  enquanto que o erro no desvio padrão diminui como 1/ $\sqrt[4]{N-1}$ .

Quando queremos dar idéia da distribuição de valores medidos expressamos o resultado na forma  $\bar{x} \pm \Delta x$ . Neste exemplo,

#### alcance:  $(46.4 \pm 0.2)$  cm.

Note que o desvio não especifica a precisão das medidas mas a dispersão de valores em torno da média ou "erro em uma única medida". Com *x* e ∆*x* (∆*x* = *S*) podemos predizer o resultados de futuros lançamentos. Podemos apostar por exemplo que nos próximos 10 lançamentos, em 7 deles a esfera cairá entre 46.2 e 46.6 cm. Com outras palavras, podemos dizer que o próximo lançamento cairá no intervalo de 46.2 a 46.6 cm com 68 % de probabilidade (*intervalo de confiança de 68%*)<sup>19</sup>. Se em vez de lançar esferas por uma rampa lançamos bombas muito caras, vamos querer ter mais certeza da nossa probabilidade de acertar o alvo e usaremos  $\bar{x} \pm 2S$  para especificar um intervalo com 95 % de confiança.

Quando queremos indicar a precisão com que determinamos a média expressamos o resultado na forma  $\bar{x} \pm \Delta \bar{x}$ . Para expressar corretamente o resultado de uma série de medidas deveríamos especificar o número de medidas e o intervalo de confiança. Por exemplo, o resultado das 10 medidas poderá ser expresso como

<sup>&</sup>lt;sup>19</sup>Em rigor, o intervalo de confiança de 68 % para uma distribuição normal é o intervalo  $(\mu \pm \sigma)$ , definido a partir dos verdadeiros valores da média e desvio padrão e não dos valores estimados  $(\bar{x} \pm S)$ .

alcance médio:  $(46.35 \pm 0.08)$  cm  $(N = 10; 68\%$  de confiança)<sup>20</sup>.

Com esta informação podemos calcular por exemplo o desvio padrão  $S = \sqrt{10} \times 0.08$  cm = 0.2 cm. Na prática esta forma de expressar os resultados é demais extensa. Muitos cientistas experimentais preferem escrever  $\overline{x}$  = (46.35 ± 0.08) cm (*N* = 10)", apelando à convenção de que, salvo indicação explícita, o intervalo de confiança é de 68 %. Note que sempre que se utiliza  $S_m$  é necessário indicar *N*. Uma notação ainda mais curta é " $\bar{x}$  = 46.35 cm, *S* = 0.2 cm". Esta última convenção é relativamente independente de *N*, mas se perde a informação do número de medidas e portanto do esforço e cuidado com que o experimento foi realizado.

Finalmente, notemos que o erro na média indicado Tabela 4.4 para 50 medidas é 0.03 cm, que é menor que a precisão de nossa régua (metade da menor divisão, ou 0.05 cm). A questão de se é válido ou não expressar um resultado com mais precisão que o instrumento de medida é uma discussão mais filosófica do que útil. Na prática, nenhum experimentador vai realizar mais medidas do que necessário. Neste exemplo, o bom senso indica que com 20 medidas (∆*x* = 0.06 cm) já temos uma precisão satisfatória.

# **4.6 Referências**

 $\overline{a}$ 

- 1. J.M. Cameron, "Statistics," in "Fundamental Formulas of Physics," edited by D.H. Menzel, Vol. 1, ch. 2, Dover, New York, 1960.
- 2. G.L. Squires, "Practical Physics," 3rd. edition, Cambridge University Press, Cambridge, 1985.

<sup>&</sup>lt;sup>20</sup>Para os puristas, o intervalo de confiança da média se determina a partir de parâmetros de uma outra distribuição, a distribuição t de Student, que se aproxima da distribuição normal para *N* grande. Os valores corretos estão tabelados para os intervalos de confiança mais empregados. Este procedimento é seguido por exemplo por biólogos, médicos e químicos e quase nunca por físicos. A diferença é pequena e não justifica o trabalho de procurar os valores corretos em tabelas, dada a grande incerteza com que se estimam *S* e *Sm*.